11/21/22, 8:49 PM IT Training & Certification | New Horizons Computer Learning Centers

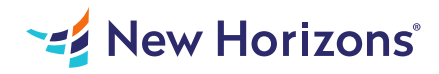

# Crystal Reports 2016 - Part 2

## Summary

Length: 16 hours Level: Experienced

In this course, students will create complex reports & data sources using the tools in Crystal Reports 2016. Students will not only create more complex reports including sub-reports and cross-tabs, but will also increase their speed and efficiency. This course may earn a Credly Badge.

## Learning Objectives

In this course, you will create complex reports using tools in Crystal Reports 2016. You will: Create automatic and manual running totals. Work with cross-tab reports. Add subreports. Create drill-downs in a report. Use SQL statements in report processing. Create complex formulas. Add charts to reports. Enhance report functionality.

## Course Outline

#### 1. Creating Running Totals

Topic A- Create a Running Total Field Topic B- Modify a Running Total Field Topic C- Create a Manual Running Total

## 2. Working with Cross-Tabs

Topic A- Create a Cross-Tab Report Topic B- Format a Cross-Tab Report Topic C- Create Groups in Cross-Tab Reports

#### 3. Adding Subreports

Topic A- Insert a Subreport Topic B- Edit a Subreport Topic C- Share Variables

## 4. Creating Drill-Downs in a Report

Topic A- Create a Drill-Down Topic B- Create Headings for Drill-Down Data

#### 5. Using SQL Statements in Report Processing

Topic A- Create a Report Using SQL Queries Topic B- Summarize Report Data Topic C- Create Joins Using SQL Topic D- Create Subqueries Topic E- Create an SQL Expression Field

#### 6. Creating Complex Formulas

Topic A- Work with Loops Topic B- Work with Arrays

## 7. Adding Charts to Reports

Topic A- Create Charts Topic B- Create a Chart with Drill-Down Topic C- Create a Top N Chart Topic D- Create a Cross-Tab Chart Topic E- Create Charts for Grouped Data Topic F- Format a Chart Topic G- Create a Chart Template

#### 8. Enhancing Report Functionality

Topic A- Organize Data Based on a Hierarchy Topic B- Create a Dynamic Image Topic C- Create a Report Alert Topic D- Create a Geographic Map

#### 9. Appendix

Appendix A- Managing Reports Appendix B- Processing Data on the Server Appendix C- Detecting and Fixing Problems

## Audience

This course is designed for people who know how to create basic list and group reports and need to create reports that include subreports, cross-tabs, advanced formulas, and charts based on more than one data series. They may also need to build tools that make it easier for other people to create reports. They may or may not have programming and/or SQL experience.

## Prerequisites

While there are no prerequisites for this course, please ensure you have the right level of experience to be successful in this training.